### Instructions for

# **Using Formulas in Winfree**

2015-10-30

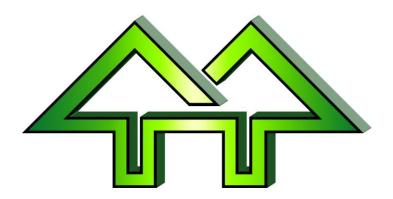

#### Contact:

**Dick Stone** 

440-463-0463

DickStone@Cedar-soft.com

# **Table of Contents**

| 1 | Usin | g Formulas            | 2                           |
|---|------|-----------------------|-----------------------------|
|   | 1.1  | Introduction          | 2                           |
|   | 1.2  | Parenthesis           | 2                           |
|   | 1.3  | Automatic Parenthesis | Error! Bookmark not defined |
| 2 | FIS  | Scoring               | 3                           |
|   | 2.1  | Use of Components     | 3                           |
|   | 22   | Number of Components  | Frror! Bookmark not defined |

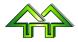

# 1 **Using Formulas**

#### 1.1 Introduction

**Formulas** (or "formulae" if you're an English major) can be entered wherever a score can be entered. For example, scores could be:

5.6 -.6 Mogul turns and line of 5.6, with deductions of .6
 1.1 + 3.4 + 1.7 Overall aerial scoring for Height and Distance of 1.1, Form of 3.4, and Landing of 1.7

Same aerial scoring as above, but by sub-components (Takeoff, etc.)

#### 1.2 Helping the judges with Math

Optionally, the judges might want help with math. If not, don't worry about this and skip to Section 2 of this document.

If they do, you can offer to do all the math for them

5.6 -.2 - .4 Mogul turns and line of 5.6, with deductions of .2 and .4
1.1 + 3.4 + 1.7 Overall aerial scoring for Air of 1.1, Form of 3.4, and Landing of 1.7
1.0+0.1 + Same aerial scoring as above, but by sub-components (Takeoff, etc.)
1.5+1.5+1.4-1.0 +
1.0+.7

This means that judges never need to do arithmetic, increasing the speed of on-hill scoring and reducing the chance of math errors.

#### 1.3 Parenthesis

Parentheses are optional. They are the standard math format, and are used to make it clearer which numbers go with which "components". For example

```
5.6 + (-.2 -.4) Mogul turns and line of 5.6, with deductions of .2 and .4
5.6 - (.2 + .4) Mogul turns and line of 5.6, with deductions of .2 and .4 (same as above)
Overall aerial scoring for
(1.0+0.1) + Air (Takeoff of 1.0, Height/Distance of 0.1), plus
(1.5+1.5+1.4-1.0) + Form (Positions of 1.5, 1.5, and 1,4, with a deduction of 1.0)
Landing (Touchdown of 1.0, Exit of .7)
```

When you enter scores without parenthesis, such in the examples above, Winfree automatically changes them to the clearer parenthesized format shown in Section 1.2.

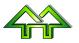

# 2 Scoring

## 2.1 Use of Components in Aerials and Moguls

The total score calculation in **FIS** aerials and moguls uses the components for Moguls and Aerials, rather than the total for each judge. This is only true for Moguls when there are 4 or more, or Aerials when there are 6 or more judges. As a result, **you** <u>must</u> enter each component in this case.

There are 2 components in moguls:

Turns and Line Basic score

Deductions All reductions in basic score (optional)

There are 3 components in aerials:

Air Score for Air (including Takeoff and Height/Distance)
 Form Score for all Air (including all Positions and a deduction)
 Landing Score for Landing (including Touchdown and Exit)

In FIS moguls and aerials, you must enter the correct number of components:

- For FIS aerials, there must be exactly 3 components (e.g., "1.7+2.5+1.7"). Anything else will
  produce an error.
- For FIS moguls, there must be exactly 1 component if there are no deductions (e.g., "4.5") and exactly 2 components when there are deductions (e.g., "4.5-1.2". Anything else will produce an error.

### 2.2 Use of Components in Slopestyle

Components can use used in Slopestyle to give a score to each feature (e.g., "12+6+22+17" for 4 features. This allows the competitors to see how they scored on each feature, how the judges rated them, and the feature totals.

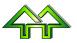

## 2.3 Listings

There are 3 listings:

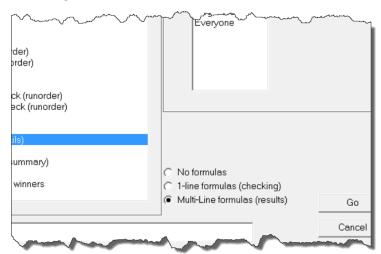

"No formulas" will produce a listing similar to those in the past, with only judges' totals. This produces less paper, but does not allow the judges or competitors see the components.

Aerials Run 1 Run Date: Oct 27, 201
Female/Male (By Score) Time: 3:17 pm
Formulas Formulas

No Bib Name Gp Rep J.1 J.2 J.3 J.4 J.5 Judge Manuvr

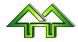

"1-Line formulas" will put the formulas in a single line below each result. This can be handy for checking.

| Aerials Run 1<br>Female/Male<br>Formulas       | Run<br>(By Score)<br>Formulas |       |     |      | Date: Oct 27, 201<br>Time: 3:15 pm |            |     |                 |     |          |  |
|------------------------------------------------|-------------------------------|-------|-----|------|------------------------------------|------------|-----|-----------------|-----|----------|--|
| No Bib Name                                    | Gp<br>== ==                   | Rep   | J.1 | J. 2 | J.3<br>===                         | J.4<br>=== | J.5 | Judge<br>=====  | Mar | uvr      |  |
| 1 AA<br>J. 1=1.0+2.0+1.0=<br>J. 4=.9+.9+1.8=3. | <b>-4</b> .0,                 | J. 2= | 5+1 | 5+1  | 5=3.                               | 5, 3       |     | 10.40<br>8+.8+2 |     | bL<br>6, |  |

""Multi-Line formulas" will put one component per line, with high and lows deleted.

| Aerials Run 1 Female/Male Formulas | Run<br>(By Score)<br>Formulas |     |                              |              |               |             | Date: Oct 27, 2016<br>Time: 3:14 pm |                |    |  |  |
|------------------------------------|-------------------------------|-----|------------------------------|--------------|---------------|-------------|-------------------------------------|----------------|----|--|--|
| No Bib Name                        | Gp<br>= ==                    | Rep | J. 1                         | J.2          | J.3           | J. 4        | J.5                                 | Judge<br>===== | M; |  |  |
| 1 1 AA                             | М11                           | 7   | >1-0<br>>2-0<br>>1-0<br>=4.0 | +1.5<br>+1.5 | >≠-8<br>>≥2<0 | +.9<br>+1.8 | +1.0<br>+1.0                        | 3.4            |    |  |  |

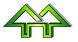